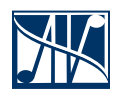

# **ЭСТАФЕТА**

#### информатика

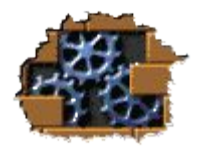

Введите класс

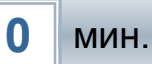

# Отметьте элементы Рабочего стола

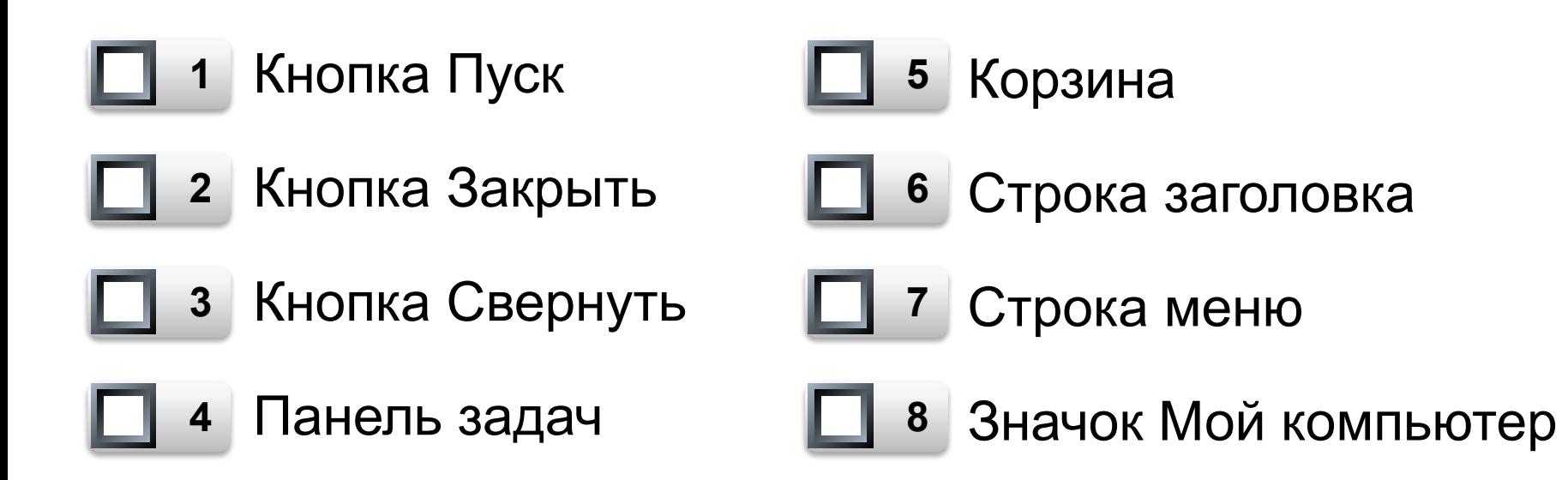

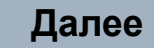

#### Какая вкладка открыта в окне редактора MS Word на этом рисунке?

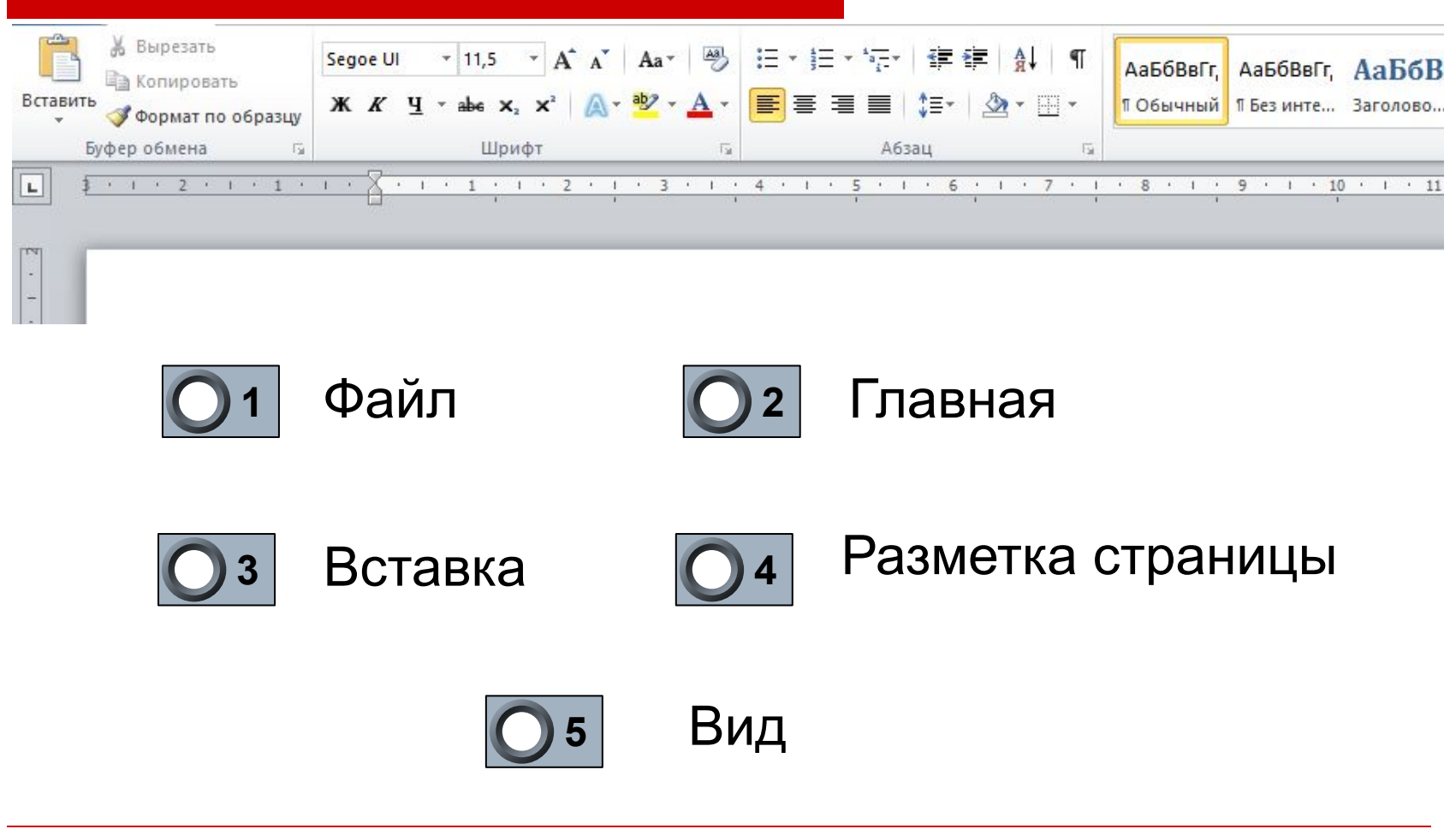

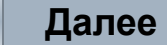

## Распределите изображения устройств на две категории

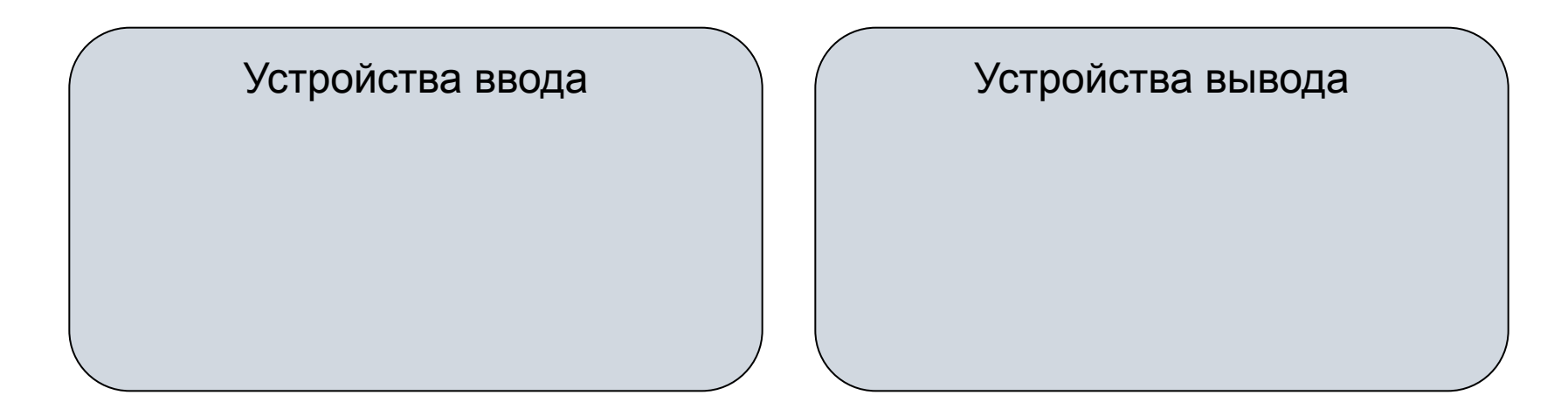

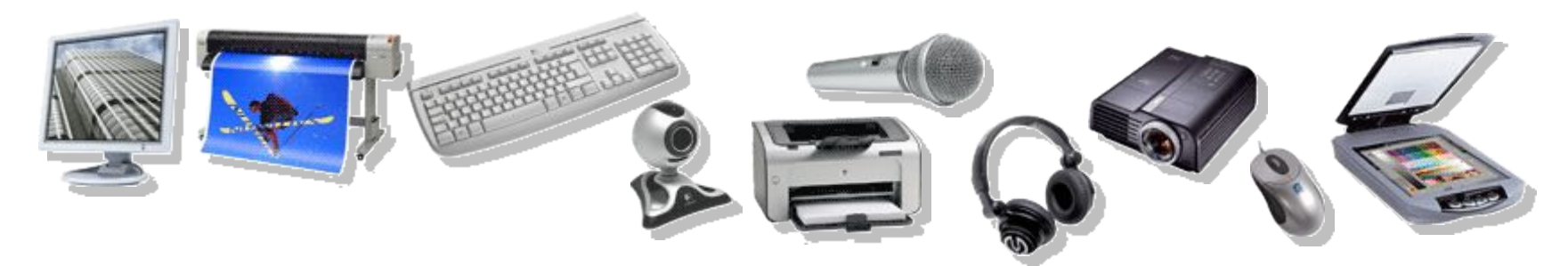

Задание **3** 5 бал. Укажите все правильные позиции! **Далее**

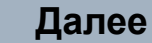

Поместите предлагаемые расширения файлов в соответствующие ячейки таблицы

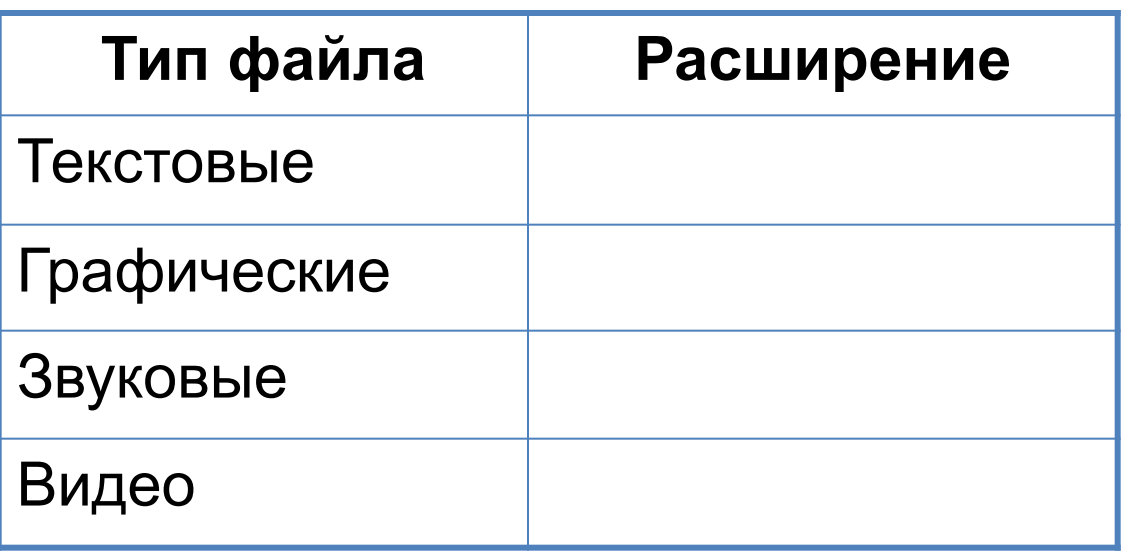

.gi | .mid .avi | .doc | .jpg .mp3 | .tx | .wav | .bmp t f .mo v

# Восстановите изображение из фрагментов

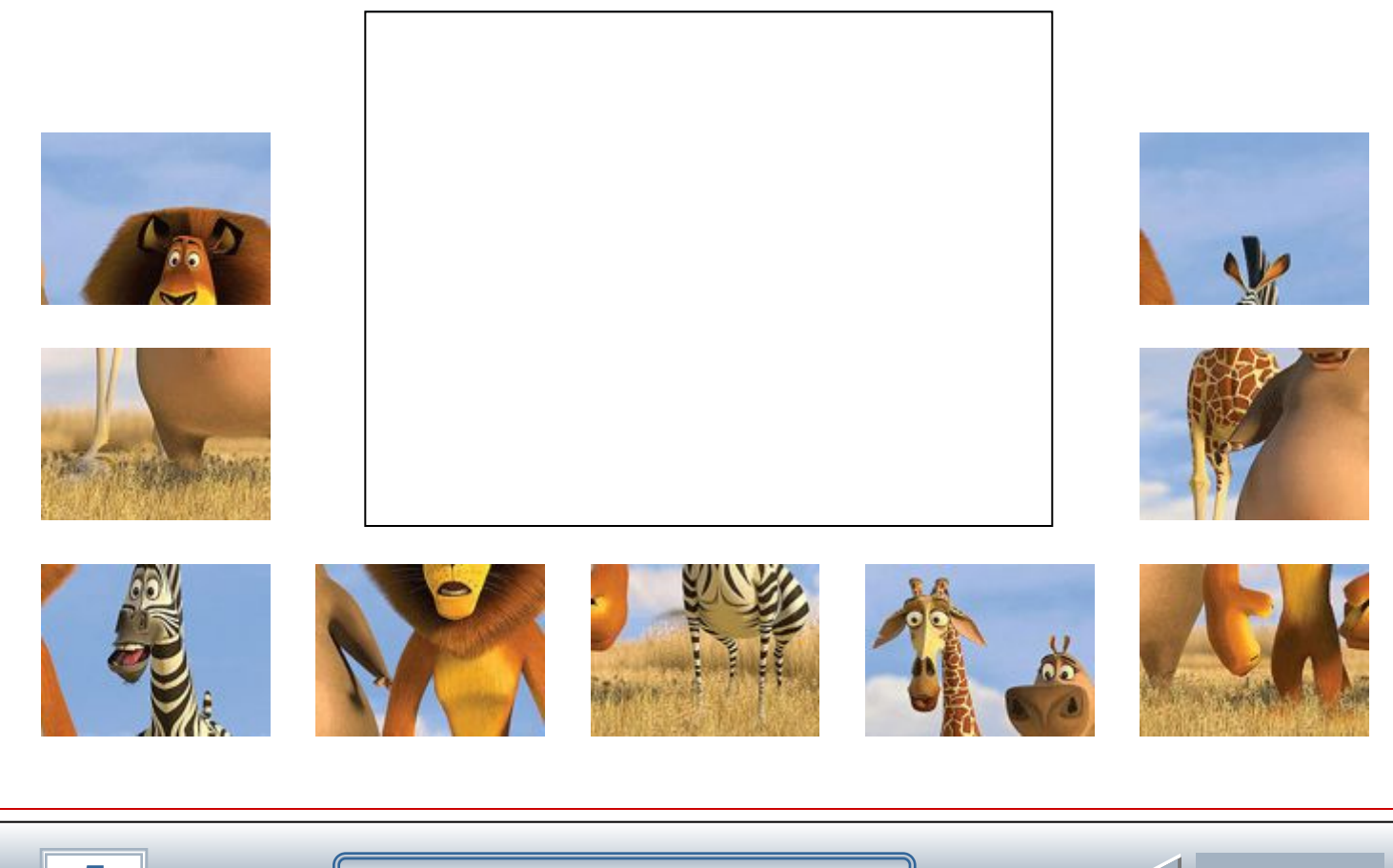

Задание **5** 4 бал. Укажите все правильные позиции! **Далее**

# Расставьте горшочки на карточки с номерами по порядку событий

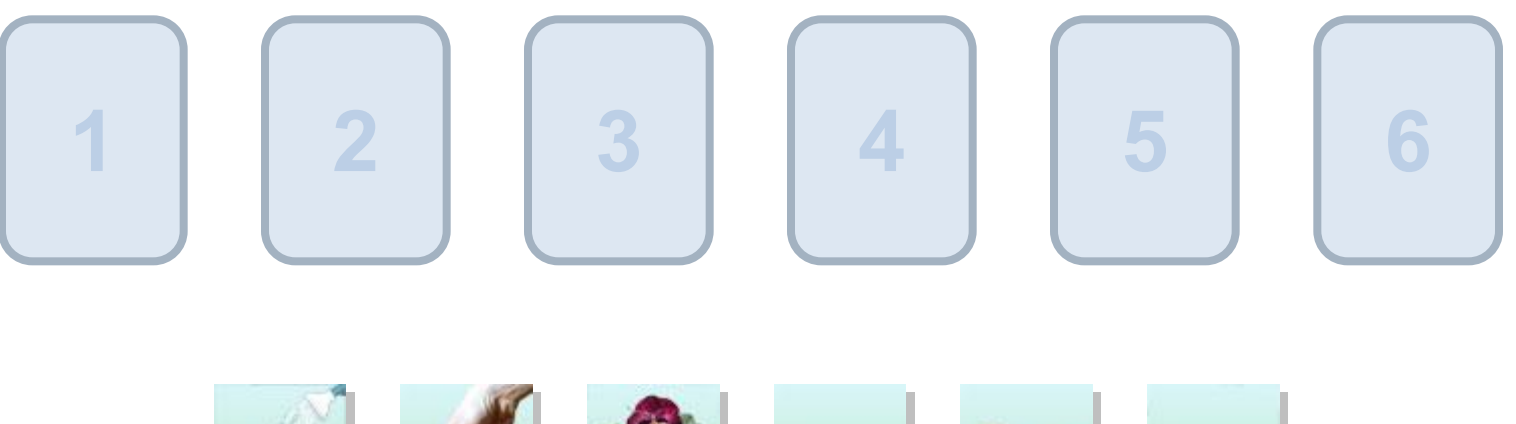

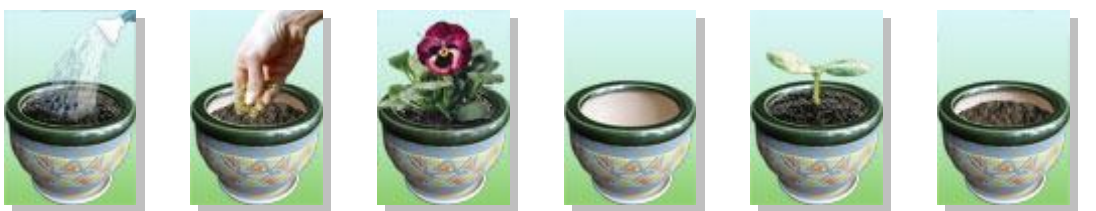

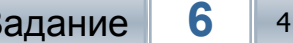

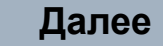

### Расположите единицы измерения количества информации в порядке убывания

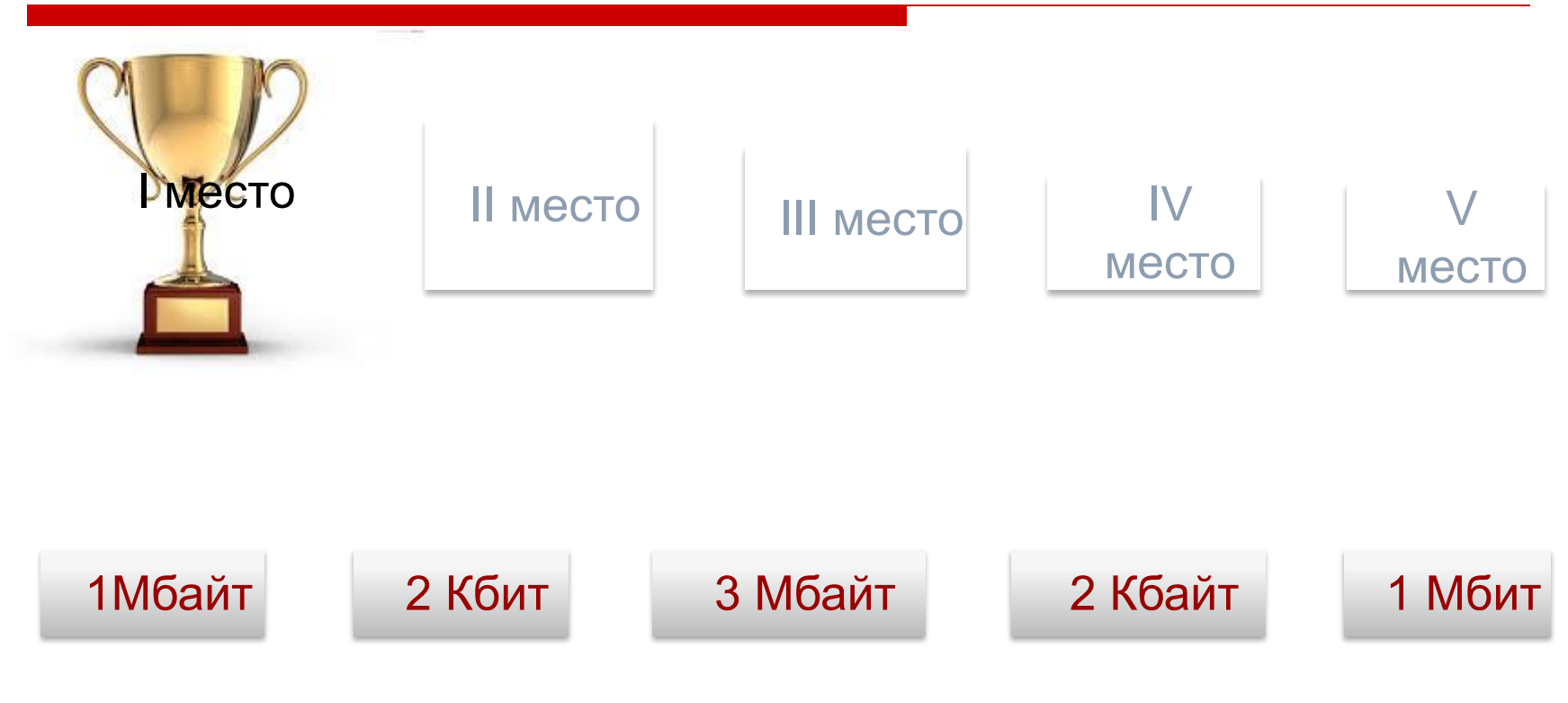

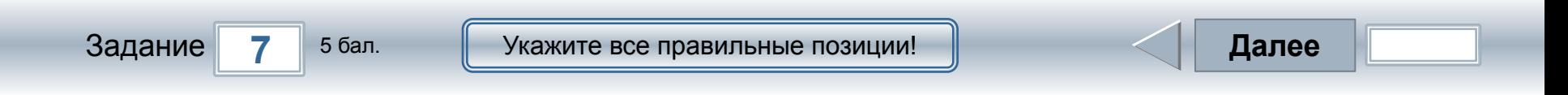

#### Отметьте объекты, являющиеся, по сути, источниками информации

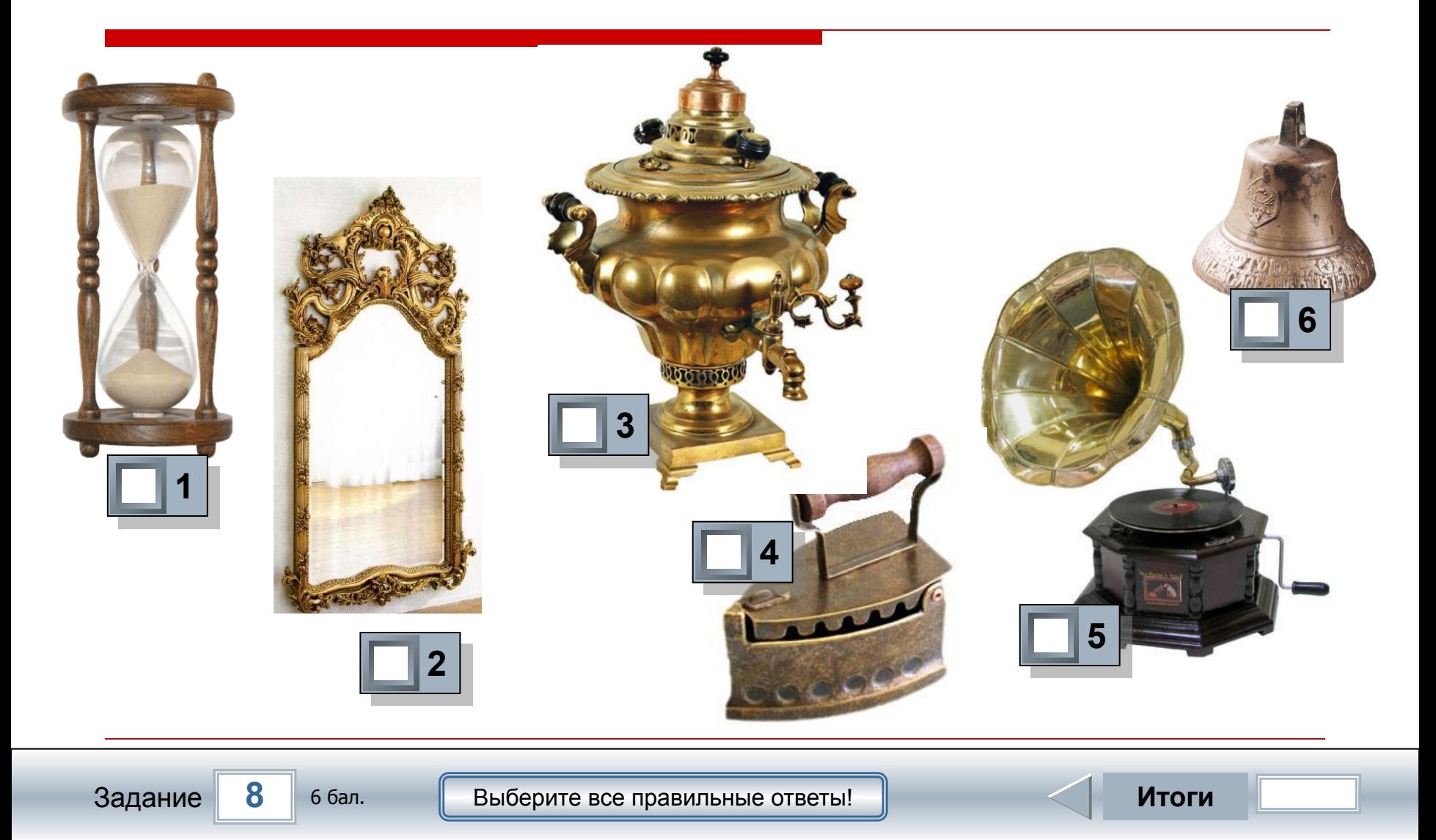

# **Результат**

#### **Оценка**

# Набранных баллов Правильных ответов

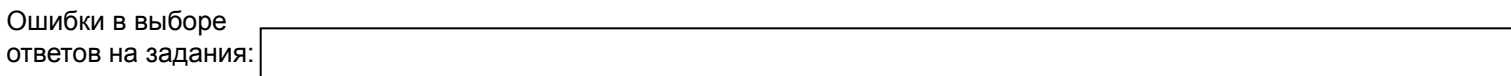

Всего заданий бал. **Снова Выход** Затрачено времени